# **APRENDIZAJE** OBJETOS DE LÍNEA 2

MATERIALES DE FORMACIÓN PARA ESTUDIANTES DE GRADO DE LA COMPETENCIA DIGITAL

4. Seguridad: 4.1. Protección de dispositivos:

2. Contraseñas seguras

U Crue Universidades Red de Bibliotecas

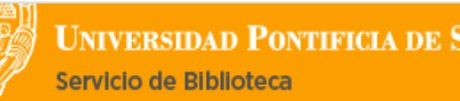

**UNIVERSIDAD PONTIFICIA DE SALAMANCA** 

Colección Objetos de Aprendizaje, 2019

#### **MATERIALES DE FORMACIÓN PARA ESTUDIANTES DE GRADO DE LA COMPETENCIA DIGITAL**

4. Seguridad: 4.1. Protección de dispositivos:

2. Contraseñas seguras

#### **REBIUN Línea 2 (3er. P.E.) Grupo de Competencia Digital**

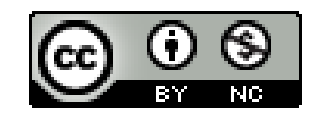

Documento bajo licencia Creative Commons

U Crue Universidades Red de Bibliotecas

# Seguridad.

# Protección de dispositivos. **CONTRASEÑAS SEGURAS**

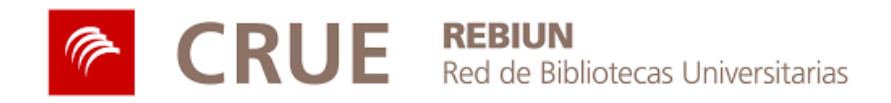

Universidad Pontificia de Salamanca

#### **SUMARIO**

- **·** Uso de contraseñas
- Riesgos del uso de contraseñas
- **Crear contraseñas seguras**
- **Gestión de contraseñas**
- **Doble autenticación**

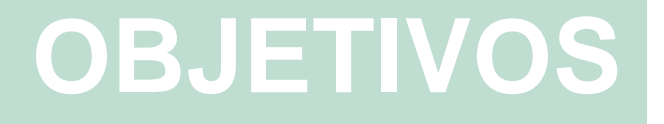

Al finalizar esta actividad tienes que ser capaz de:

Conocer las ventajas del uso de contraseñas para el acceso a servicios en línea

Entender los riesgos asociados al uso de contraseñas en el entorno digital

Aprender a crear contraseñas seguras

Universidad Pontificia de Salamanca

### **USO DE CONTRASEÑAS**

Las **contraseñas** son un método de protección que usamos para **limitar el acceso** a la información y los archivos contenidos en nuestros dispositivos y cuentas personales de servicios en línea como: correo electrónico, banca en línea o redes sociales.

Sirven para:

- Proteger nuestra información personal
- Garantizar la privacidad de contenidos como chats, correos, fotos o archivos
- Evitar accesos no deseados a dispositivos o cuentas personales

El sistema de autentificación de acceso basado en la creación de un usuario y una contraseña es utilizado por la mayoría de servicios en línea, pero también presenta debilidades:

Dificultad para memorizar múltiples contraseñas complejas

Vulnerabilidad frente a las técnicas de robo de contraseñas utilizadas por ciberdelincuentes

#### **RIESGOS DEL USO DE CONTRASEÑAS**

Linkedin investiga la filtración de seis millones de contraseñas

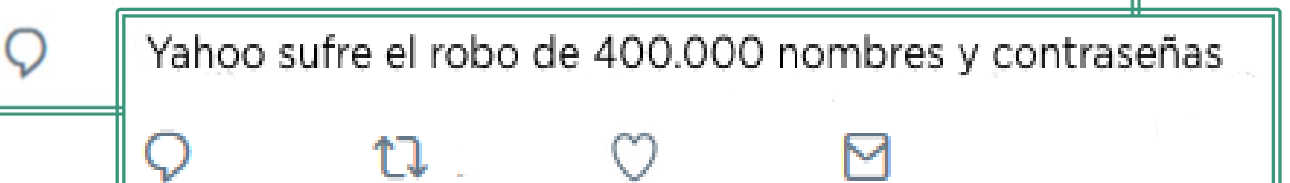

Los **ciberdelincuentes** usan diferentes tipos de ataques para tratar de robar contraseñas y poder acceder con fines maliciosos a nuestros dispositivos y cuentas personales.

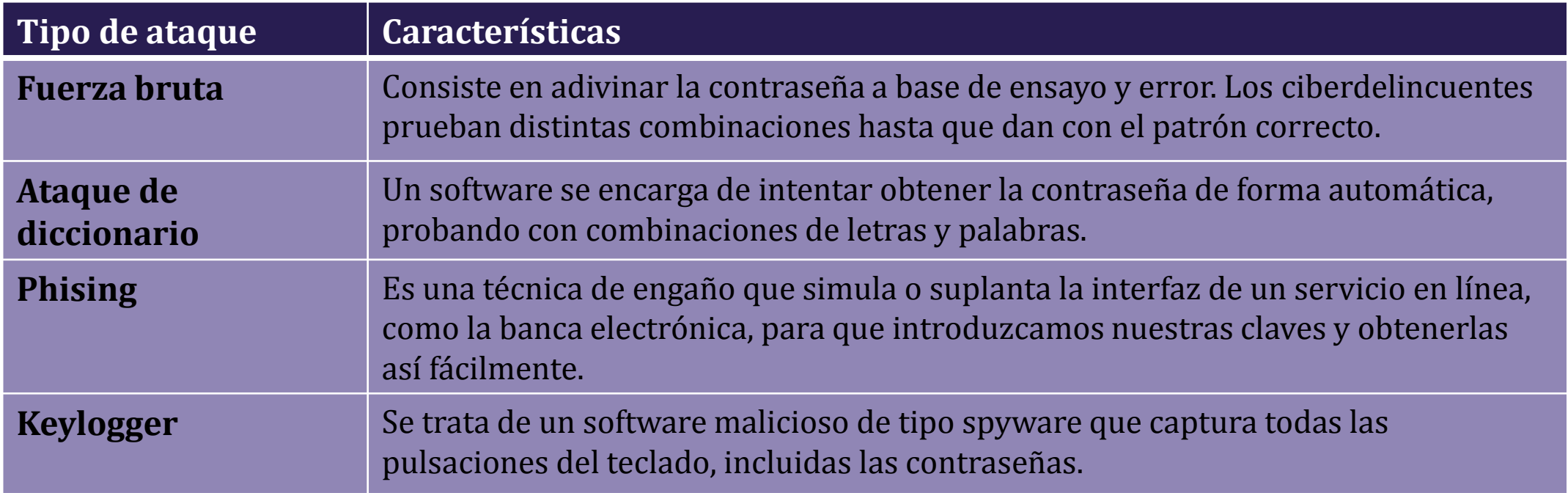

Adaptado de: Oficina de Seguridad del Internauta. (2019). Ataques a las contraseñas. Recuperado de https://www.osi.es/es/campanas/contrasenas-seguras/ataques-contrasenas

**El uso de contraseñas robustas y seguras reduce los riesgos sobre accesos no deseados, manipulación o destrucción de datos, y difusión no autorizada de información o archivos personales.**

#### **CREAR CONTRASEÑAS SEGURAS**

Cuando creamos una contraseña debemos ser cuidadosos y ponérselo difícil a los ciberdelincuentes:

- Elegir una contraseña con un mínimo de 8 caracteres de longitud.
- Utilizar datos personales como nombre, DNI, fecha de nacimiento, número de teléfono o dirección postal.
- Recurrir a una secuencia de letras del teclado (qwerty, 1234…) o repetir el mismo caracter en la contraseña (11ee44).

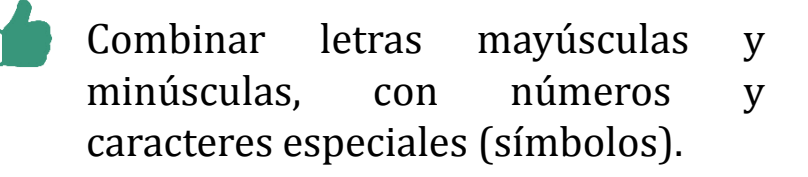

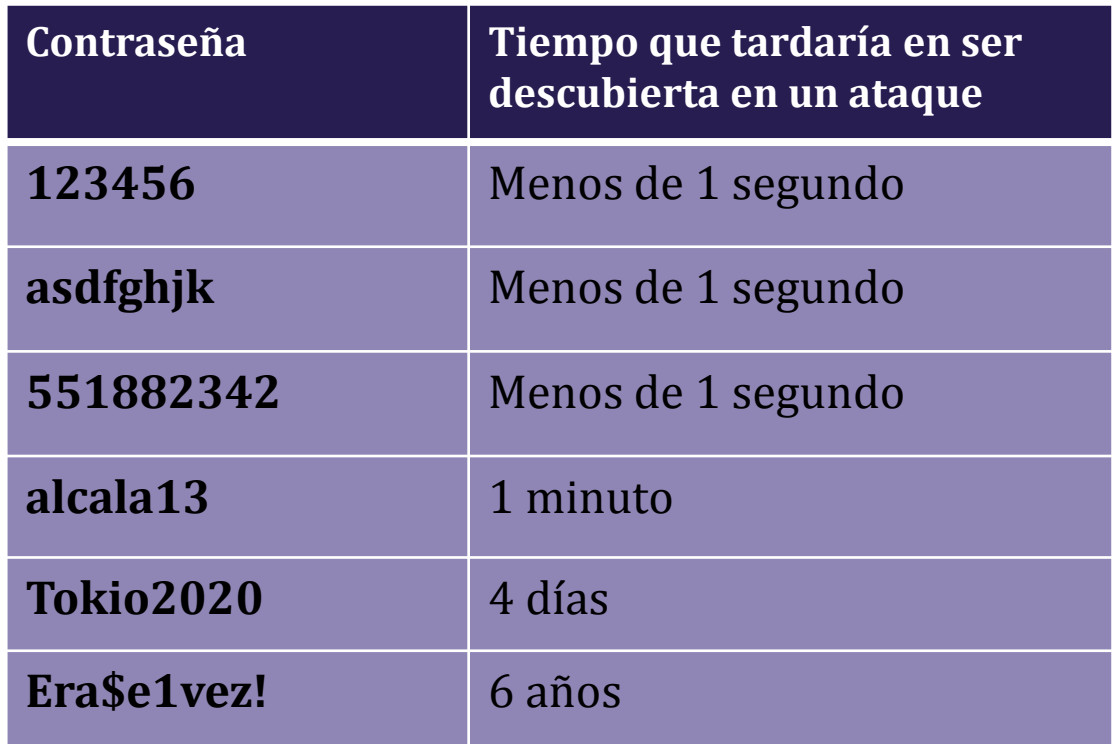

Según cálculos obtenidos de https://howsecureismypassword.net/

### **CREAR CONTRASEÑAS SEGURAS**

Debemos tomar conciencia de la importancia de utilizar contraseñas robustas y seguir medidas de buenas prácticas para mejorar la seguridad en la creación y uso de contraseñas:

- Elegir una contraseña fácil de recordar
- Usar una contraseña que pueda escribirse rápidamente, sin mirar el teclado
- **C** Crear una contraseña única para cada servicio
- **Cambiar la contraseña periódicamente**
- Evitar apuntar las contraseñas en papel o en un archivo
- Nunca compartir contraseñas o difundirlas por medios electrónicos

**En el caso de utilizar un gran número de contraseñas diferentes, es recomendable utilizar un gestor de contraseñas**

### **GESTIÓN DE CONTRASEÑAS**

Los **gestores de contraseñas** son herramientas que nos permiten almacenar las claves de acceso a múltiples servicios, sin necesidad de tener que memorizarlas. Además, ofrecen la posibilidad de generar por nosotros contraseñas complejas.

Estas utilidades suelen estar integradas en los propios dispositivos y en los navegadores de Internet, o ser instaladas como aplicación independiente. Su uso es recomendable para:

- Generar de forma aleatoria contraseñas robustas
- Almacenar múltiples contraseñas, asociadas a diferentes servicios
- Recordarnos la importancia de cambiar las claves de forma frecuente
- $\odot$  Advertirnos ante el uso repetido de una misma contraseña

**El uso de un gestor de contraseñas nos protege ante posibles ataques de phising, ya que será capaz de distinguir entre la página de acceso original y una de posible suplantación pese a que su interfaz sea idéntica.**

### **DOBLE AUTENTICACIÓN**

El uso de contraseñas como método de acceso a servicios en línea tiene múltiples riesgos asociados, por lo que algunos de ellos, como correo, comercio o banca electrónica, recomiendan a sus usuarios el uso de un **sistema de verificación** de identidad en dos pasos: la **doble autenticación**.

Mediante este sistema, además del usuario y contraseña, deberemos verificar nuestra identidad aportando información adicional como puede ser:

- Introducción de código recibido por sms o llamada telefónica
- Verificación mediante sistemas de reconocimiento biométricos asociados al dispositivo como huella digital o reconocimiento facial
- Código de uso único proporcionado por un dispositivo específico para su creación como una tarjeta numérica o una criptocalculadora

Muchos servicios en línea, especialmente aquellos basados en la nube permiten activar la autenticación en dos pasos.

Como alternativa existen aplicaciones que nos permiten contar con esta segunda capa de seguridad:

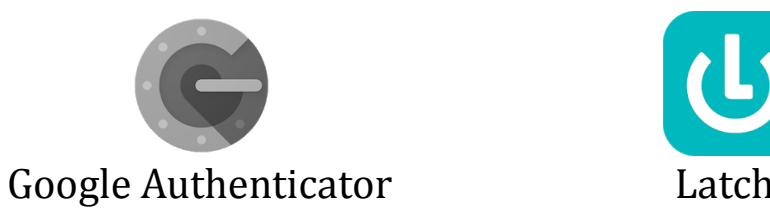

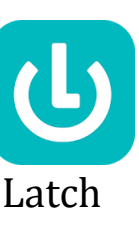

# **PARA SABER MÁS...**

**https://www.osi.es/es/campanas/contrasenas-seguras**

**¡Si tienes dudas pregunta a los bibliotecarios!**

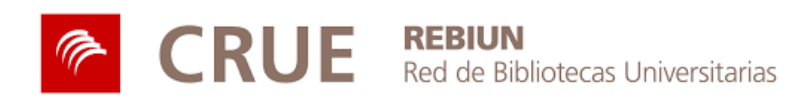

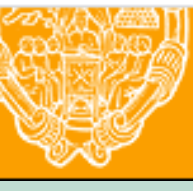

**UNIVERSIDAD PONTIFICIA DE SALAMANCA** 

Servicio de Biblioteca